## **Application: gvSIG desktop - gvSIG bugs #3187**

## **The display of symbology in a multigeometry layer only shows point geometries**

02/13/2015 01:18 PM - Mario Carrera

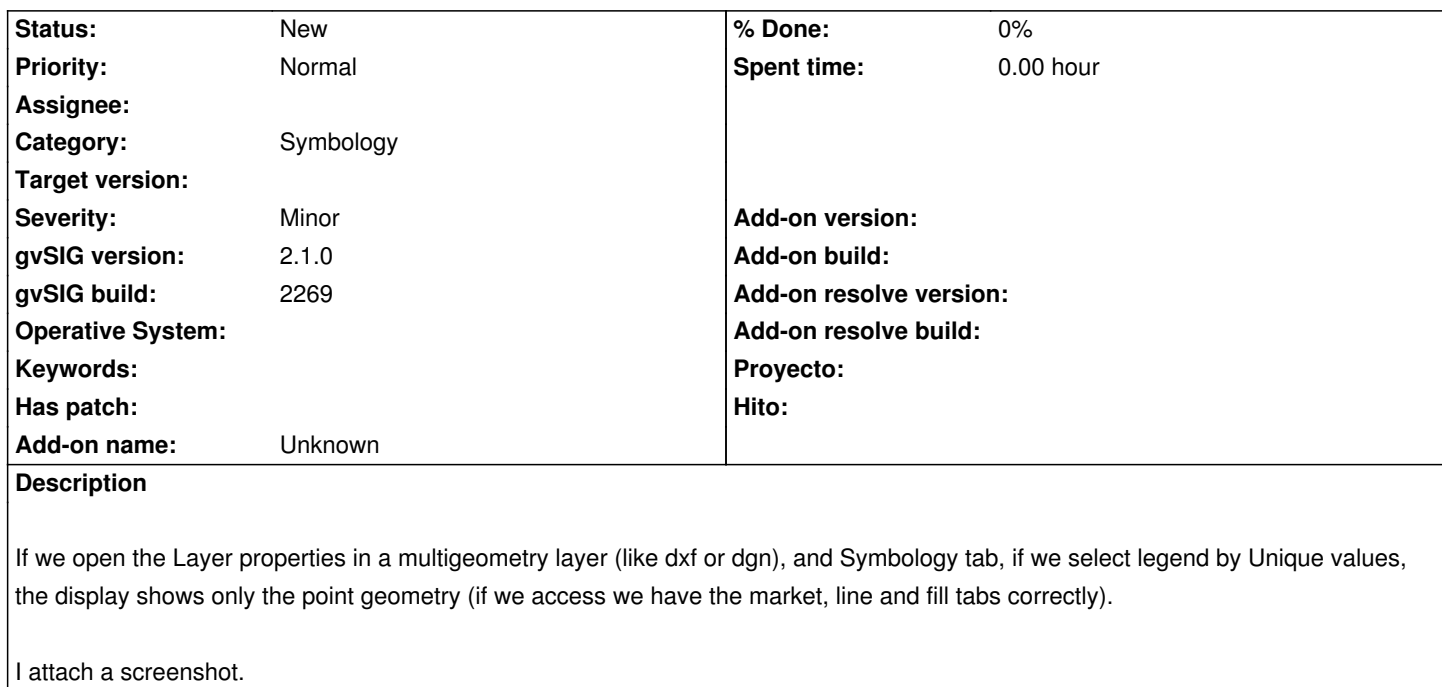

**Files**

leyenda-multigeometría.png 29 KB 02/13/2015 Mario Carrera